## SAP ABAP table SADL SRS MAINT {Generated Table for View}

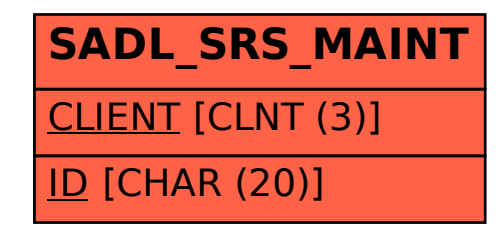